# ZFS Zetabyte FileSystem

#### The Last Word In File Systems

hlku

## Are you tired of…

- □ Disk Partitioning (Slice, label....)
- **Q** Physical volume limitation
- **Q** Long FSCK time
- $\Box$  Silent corruption on your disk
- $\Box$  waiting when moving large files
- …etc

## **Try ZFS!**

### Outline

### Z File System Introduction □ Using ZFS

- zpool
- Zfs

### **□** Reference

- <http://docs.oracle.com/cd/E19120-01/open.solaris/817-2271/index.html> <http://docs.oracle.com/cd/E19963-01/pdf/821-1448.pdf>
- <http://en.wikipedia.org/wiki/ZFS>
- <https://www.freebsd.org/doc/handbook/zfs.html>

### ZFS Intro

### □ Storage Pools

- Constructed of files, partitions, or entire disks
	- Does for storage what VM did for memory
- stripe, mirror(RAID1), raidz(RAID5), raidz2, raidz3
	- Hot spares
- $\Box$  Capacity
	- 128-bit file system

### □ Max File Size

• 16 EB (1 EB =  $10^3$  PB =  $10^6$  TB)

### Max Volume Size

• 16 EB

## ZFS Intro (Cont.)

### □ Variable block size

• Data compression (CPU-bound vs. I/O-bound)

### □ Adaptive endianness

• Sparc(Big-endian) & others(Little-endian)

### **Break the limitation of traditional File System!**

## FS/Volume model vs. ZFS

### **Traditional Volumes**

- Abstraction: virtual disk
- Partition/volume for each FS
- Grow/shrink by hand
- Each FS has limited bandwidth
- Storage is fragmented, stranded

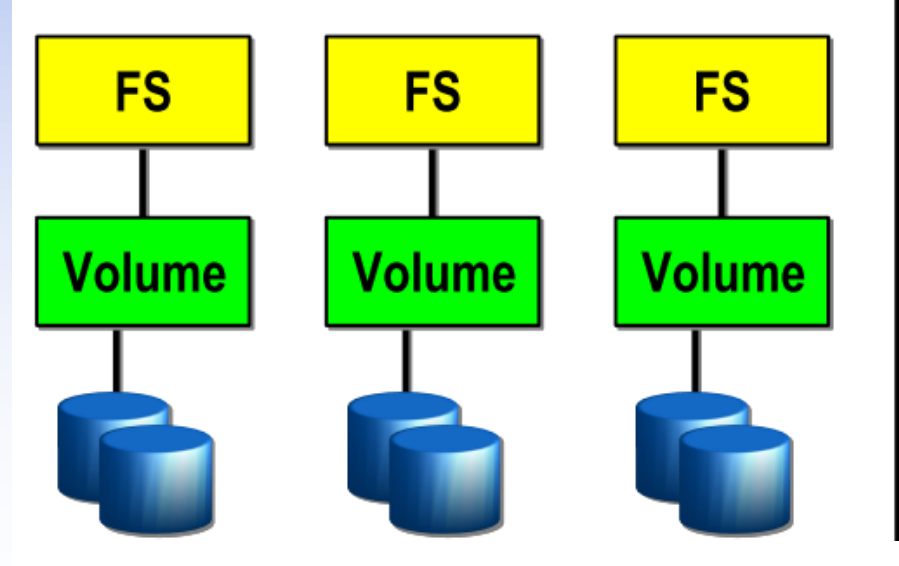

### **ZFS Pooled Storage**

- Abstraction: malloc/free
- No partitions to manage
- Grow/shrink automatically
- All bandwidth always available
- All storage in the pool is shared

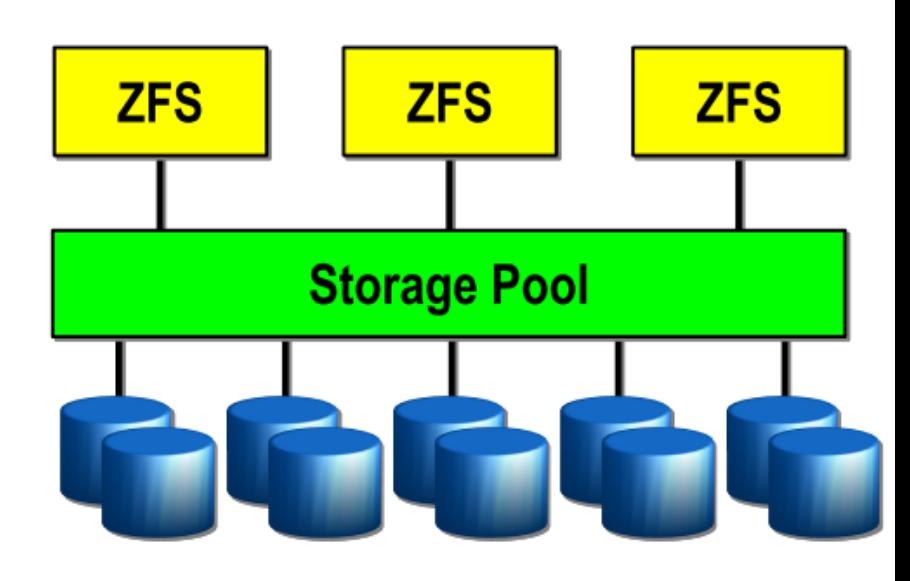

## ZFS Intro (Cont.)

### $\Box$  Data Integrity

- Checksums
- **Resilver**
- Online "scrub"
	- $\triangleright$  fsck is offline and only check metadata
	- $\triangleright$  scrub once per week for cheap disks or per month for enterprise disks

### **No FSCK and silent corruption!**

#### **Disk Block Checksums**

- Checksum stored with data block  $\bullet$
- Any self-consistent block will pass  $\bullet$
- Can't detect stray writes ٠
- Inherent FS/volume interface limitation

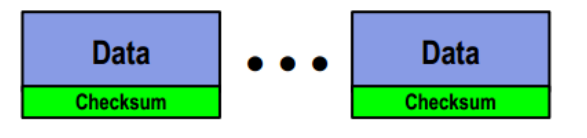

#### **ZFS Data Authentication**

- Checksum stored in parent block pointer  $\bullet$
- Fault isolation between data and checksum
- Checksum hierarchy forms **Address Address**  $\bullet$ **Checksum Checksun** self-validating Merkle tree

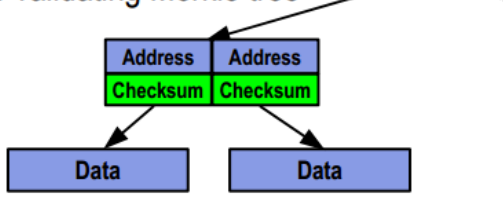

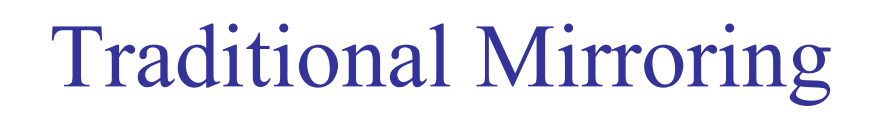

1. Application issues a read. Mirror reads the first disk, which has a corrupt block. It can't tell.

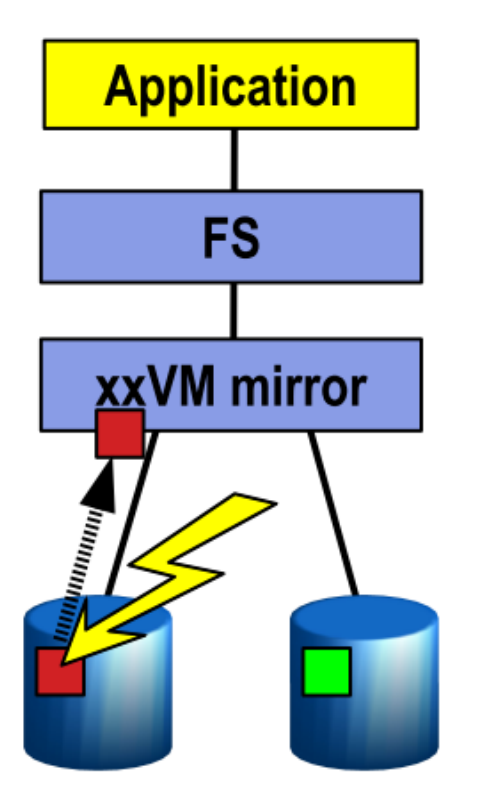

2. Volume manager passes bad block up to filesystem. If it's a metadata block, the filesystem panics. If not...

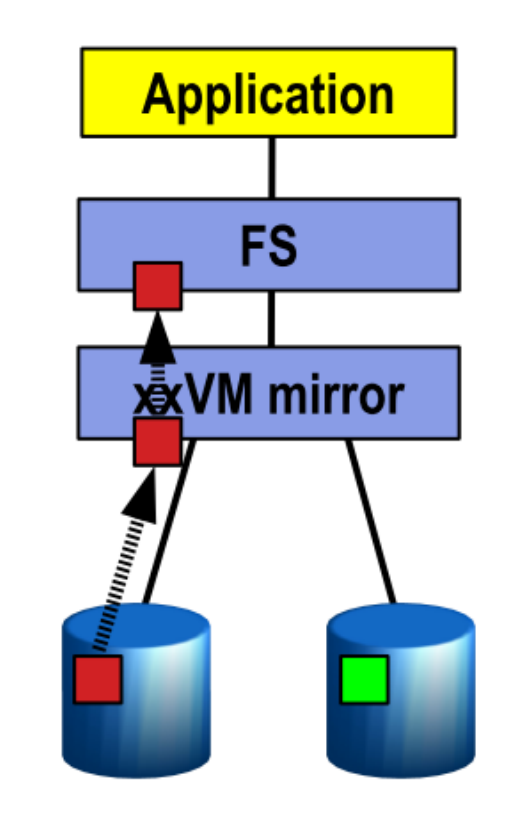

3. Filesystem returns bad data to the application.

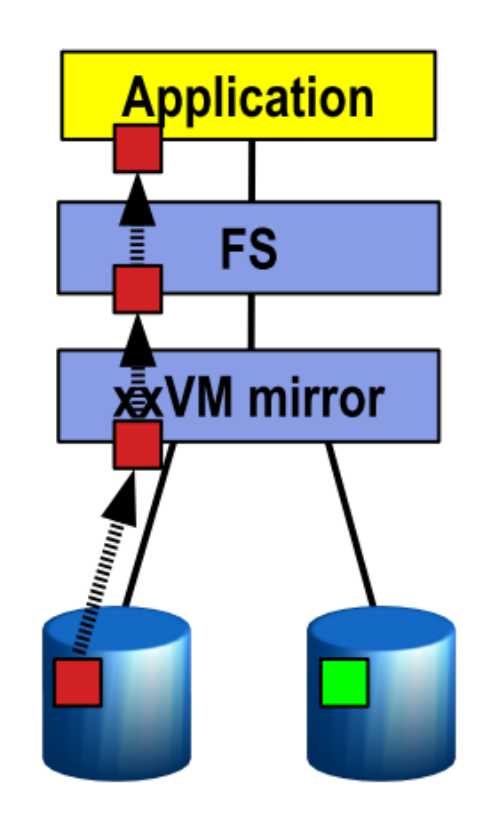

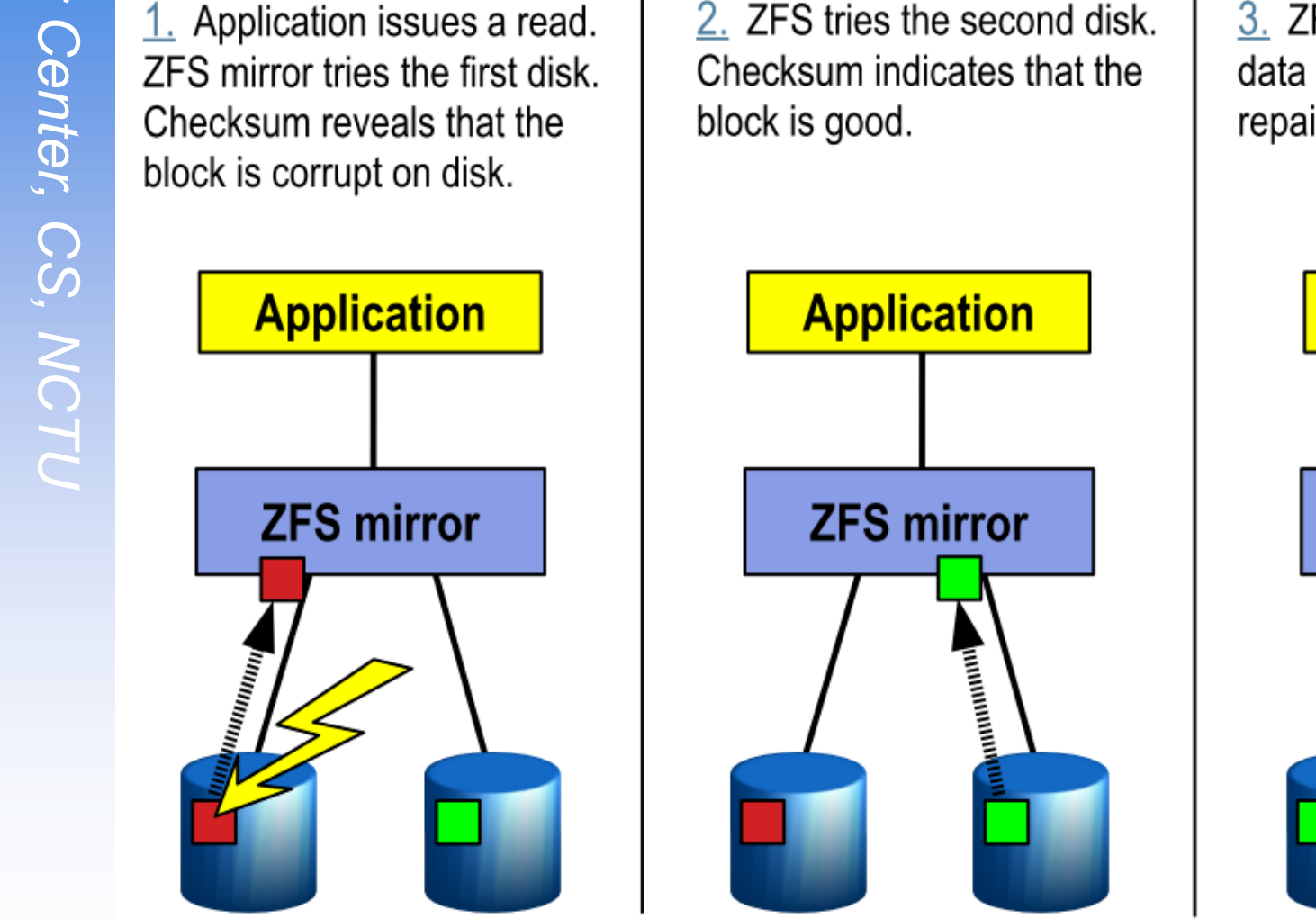

## Self-Healing in ZFS

3. ZFS returns known good data to the application and repairs the damaged block.

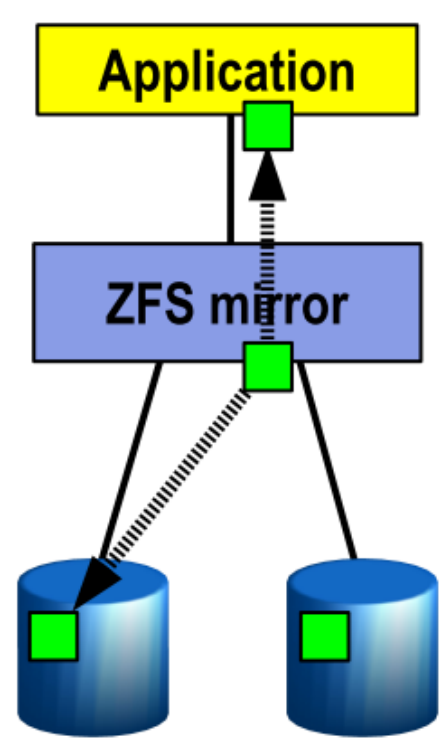

## ZFS Intro (Cont.)

### **O** Dynamic striping

- Across all devices to maximize throughput
- What if I only have one disk....

### □ Copy-on-write

• Modified data is in a new block

### **Improve throughput and efficiency**

### ZFS Intro – Other Features

### **□** Snapshots & Clones & Rollbacks

- Fast creation
- Space efficiency
- Clones are writeable snapshots

### Q Compression

- lzjb, gzip- $*$ , lz4
- $\Box$  Data deduplication
- □ Cache management
	- ARC, L2ARC, ZIL
- $\Box$  Encryption
	- ZFS Pool Version 30

## ZFS – Platforms

Oracle Solaris 10/11

OpenSolaris / OpenIndiana

**O** Nexenta

□ FreeBSD

• 8.4, 9.2, 10.0

□ FreeNAS

**Q** GNU/kFreeBSD

- □ NetBSD
- $\square$  Mac X OS
- Linux / Linux FUSE / Kernel Module

## Using ZFS

**Q** zpool

• Maintain relations between hard disk and ZFS pool

 $\Box$  zfs

- Manage ZFS and configuration setting
- $\Box$  In /etc/rc.conf
	- zfs enable="YES"

# /etc/rc.d/zfs start

## zpool

### $\Box$  zpool create tank

- ad0 ad1
- mirror ad0 ad1
- raidz ad0 ad1 ad2
- $\Box$  zpool destroy tank
- zpool add/attach/detach/online/offline
- $\Box$  zpool clear/replace
- $\Box$  zpool list/status
- zpool export/import
- $\Box$  zpool upgrade -v/-a
- zpool get/set …
	- get all

## $zfs - (1)$

### $\Box$  zfs create

• tank/fs0

### $\Box$  zfs destroy

• tank/fs0

### $\Box$  zfs snapshot

- tank/fs0@today
- tank/fs0/.zfs/snapshot/today/

### $\Box$  zfs clone

- $\Box$  zfs rollback
- □ zfs list

#### $\Box$  zfs set

## $zfs - (2)$

- $\Box$  zfs mount/unmount
- $\Box$  zfs upgrade -v/-a
- $\Box$  zfs send/receive
- $\Box$  zfs allow/unallow
- $\Box$  zfs hold/holds/release
- $\Box$  zfs diff
- $\Box$  zfs jail/unjail

### Under these attracting features

There must be a price…

ZFS can be a monster which eat up all your memory So watch out your hardware limit or it will CRASH!

## Ten Ways To Improve ZFS Performance

- □ 1: Add Enough RAM
- 2: Add More RAM
- 3: Boost Deduplication Performance With Even More RAM
- 4: Use SSDs to Improve Read Performance
- **□** 5: Use SSDs to Improve Write Performance
- $\Box$  6: Use Mirroring
- □ 7: Add More Disks
- □ 8: Leave Enough Free Space
- □ 9: Hire An Expert
- 10: Be An Evil Tuner But Know What You Do

## Tuning for production use

Users of the i386™ architecture

- add in kernel configuration file, rebuild their kernel, and reboot  $\triangleright$  options KVA PAGES=512
- $\Box$  There is one example of ZFS running nicely on a laptop with 768 MB of physical RAM with the following settings in /boot/loader.conf:
	- vm.kmem size="330M"
	- vm.kmem size max="330M"
	- vfs.zfs.arc max="40M"
	- vfs.zfs.ydev.cache.size="5M"

<http://wiki.freebsd.org/ZFSTuningGuide>

## Further Reading

<https://www.freebsd.org/doc/handbook/zfs.html>

 $zpool(1M) \cdot zfs(1M)$ 

### <https://wiki.freebsd.org/ZFS>

• Live demos!!!!

□ <https://wiki.freebsd.org/ZFSQuickStartGuide>

□ [https://wiki.freebsd.org/RootOnZFS](http://wiki.freebsd.org/RootOnZFS)

• ZFS-only FreeBSD

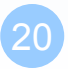

## Appendix – Create zpool using files

### $\Box$  Prepare BIG blank files

- dd if=/dev/zero of=/zfs/device/disk1 bs=1m count=1024
- …

### □ Create zpool

• zpool create filetank mirror /zfs/device/disk1 …